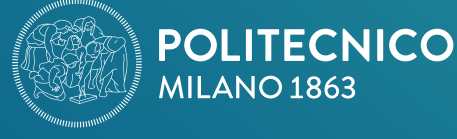

**SCUOLA DEL DESIGN** 

## **Posti disponibili per Corsi singoli – iscrizioni 2° semestre a.a. 2023/'24**

Vengono sotto riportati gli insegnamenti disponibili per corsi singoli per approfondire la formazione personale. Sono insegnamenti dell'offerta formativa "a scelta" di Laurea Magistrale.

## **Verificare programmi e orario prima di effettuare la scelta.**

**Al link sotto riportato è pubblicata la Guida ai corsi singoli:**

Guida Corsi singoli 2023-24.pdf (polimi.it)

## **Periodi e procedure di presentazione della domanda sono riportati al seguente link:**

[Quando e come iscriversi ai corsi singoli: polimi](https://www.polimi.it/futuri-studenti/ammissione-ai-corsi-singoli/quando-e-come-iscriversi-ai-corsi-singoli)

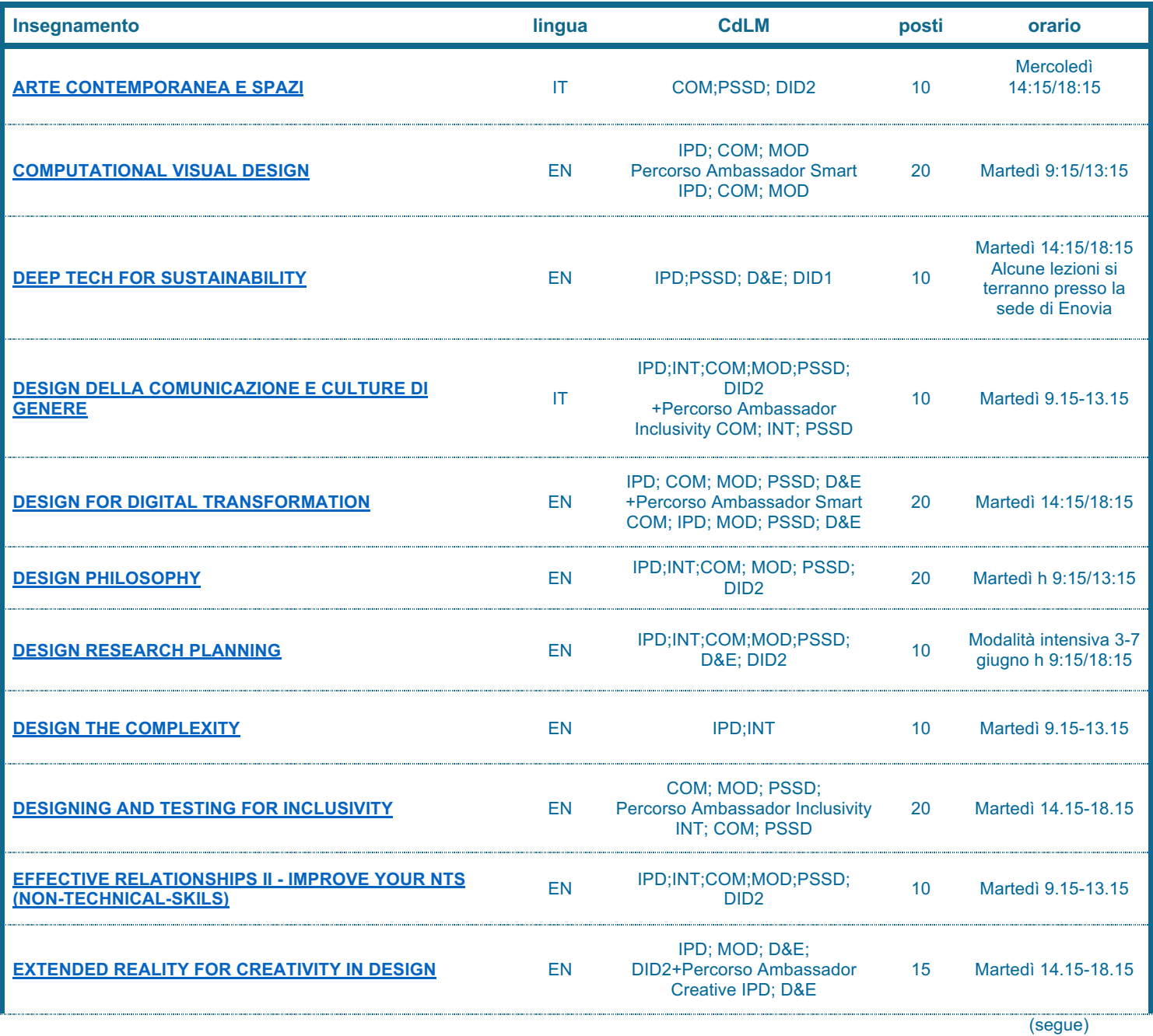

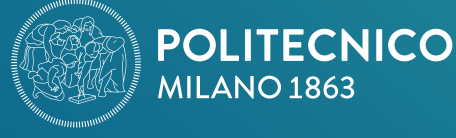

**SCUOLA DEL DESIGN** 

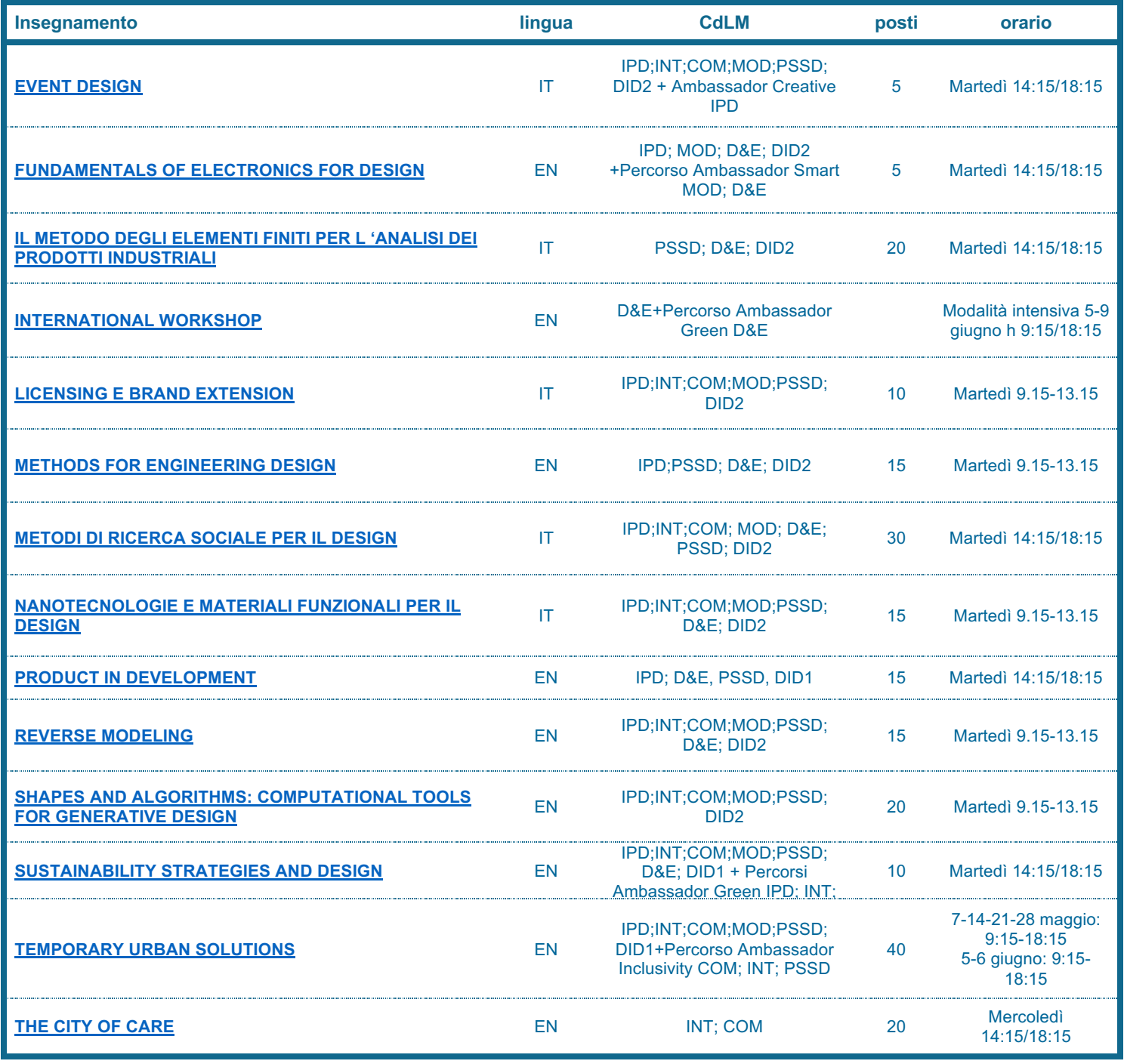

Al fine di partecipare agli appelli d'esame degli insegnamenti inseriti nel Piano degli Studi, è indispensabile iscriversi all'appello e in quell'occasione compilare il questionario di valutazione dell'insegnamento.

La convalida del voto o il riconoscimento della frequenza relativi a un corso singolo, nel caso di una successiva iscrizione a un corso di Laurea Magistrale, è possibile in base all'offerta didattica del Corso di Studi di ammissione: la frequenza di corsi singoli non garantisce l'ammissione ai Corsi di Laurea Magistrale della Scuola del Design ma arricchisce il curriculum formativo del candidato.

Si suggerisce di prendere visione dei pre-requisiti di ammissione ai Corsi di Laurea Magistrale (certificazione di inglese e media ponderata del triennio di provenienza).